# **PROGRAMA DE LA ASIGNATURA**

# **Curso académico: 2018/19**

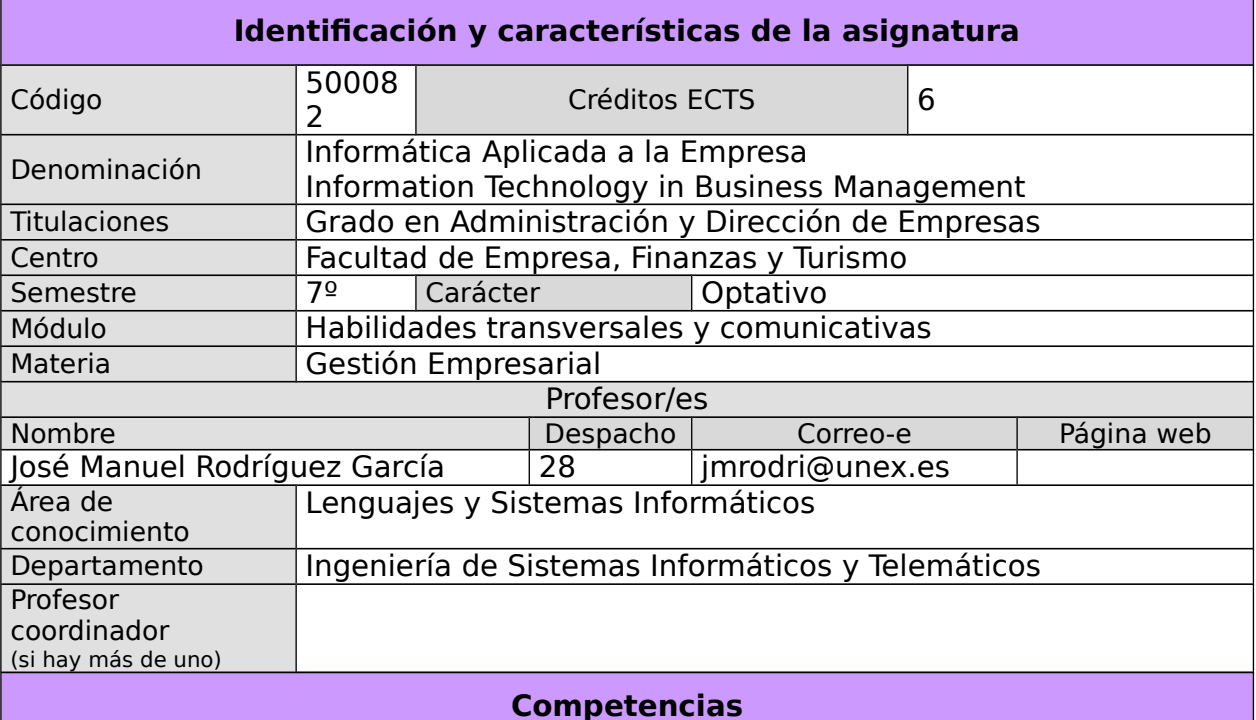

### **Competencias básicas:**

CB1 - Que los estudiantes hayan demostrado poseer y comprender conocimientos en un área de estudio que parte de la base de la educación secundaria general, y se suele encontrar a un nivel que, si bien se apoya en libros de texto avanzados, incluye también algunos aspectos que implican conocimientos procedentes de la vanguardia de su campo de estudio.

CB2 - Que los estudiantes sepan aplicar sus conocimientos a su trabajo o vocación de una forma profesional y posean las competencias que suelen demostrarse por medio de la elaboración y defensa de argumentos y la resolución de problemas dentro de su área de estudio.

CB3 - Que los estudiantes tengan la capacidad de reunir e interpretar datos relevantes (normalmente dentro de su área de estudio) para emitir juicios que incluyan una reflexión sobre temas relevantes de índole social, científica o ética.

CB4 - Que los estudiantes puedan transmitir información, ideas, problemas y soluciones a un público tanto especializado como no especializado.

CB5 - Que los estudiantes hayan desarrollado aquellas habilidades de aprendizaje necesarias para emprender estudios posteriores con un alto grado de autonomía.

### **Competencias generales:**

CG2 - Capacidad para aportar racionalidad al análisis y a la descripción de cualquier aspecto de la realidad empresarial.

### **Competencias transversales:**

CT1 - Capacidad de gestión, análisis y síntesis

CT5 - Conocimientos de informática y dominio de las TIC relativos al ámbito de estudio

CT7 - Capacidad para la resolución de problemas

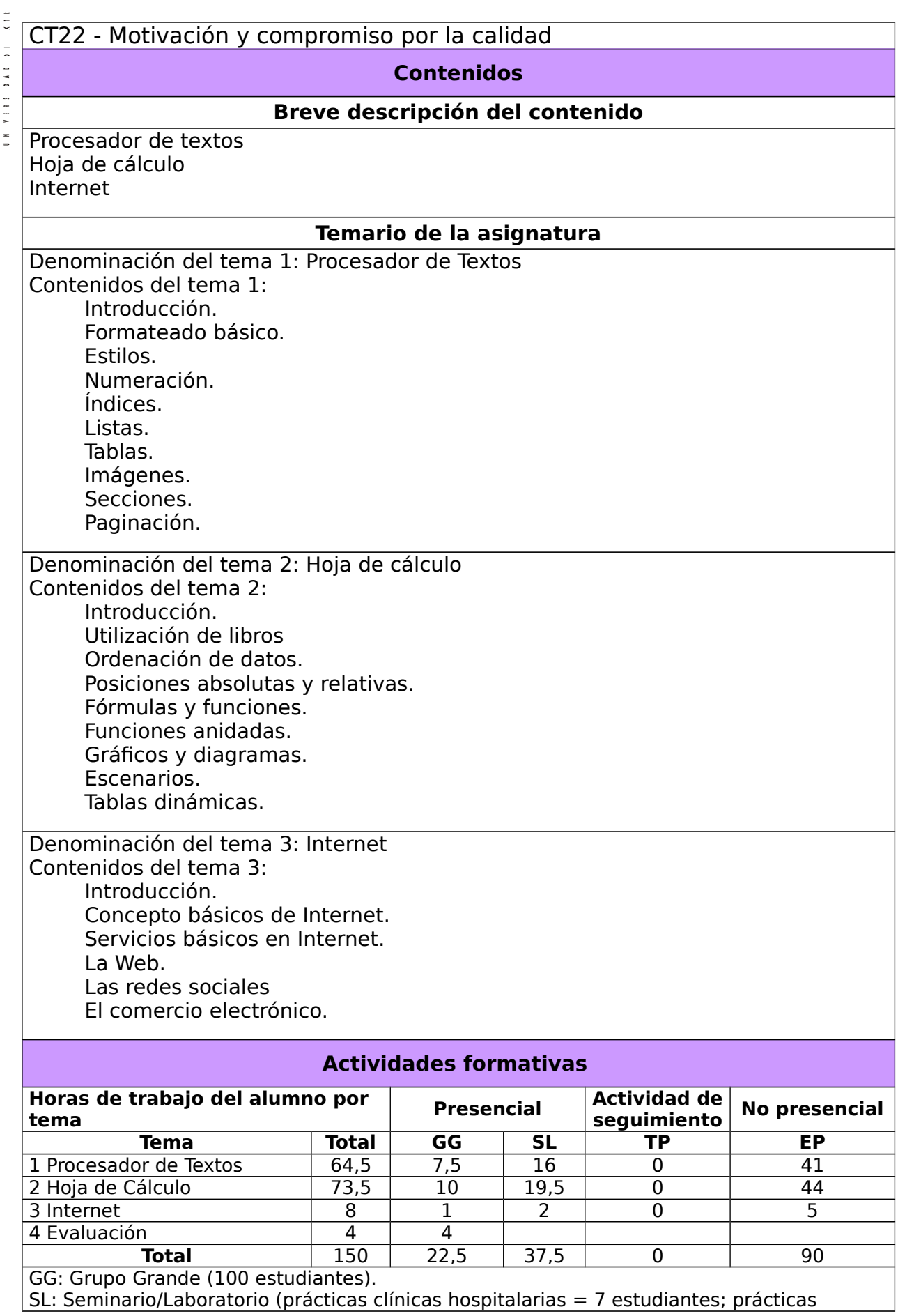

ক

laboratorio o campo = 15; prácticas sala ordenador o laboratorio de idiomas = 30, clases problemas o seminarios o casos prácticos = 40).

TP: Tutorías Programadas (seguimiento docente, tipo tutorías ECTS).

EP: Estudio personal, trabajos individuales o en grupo, y lectura de bibliografía.

# **Metodologías docentes\***

Se utilizará las metodologías siguientes:

- 1. Método expositivo que consiste en la presentación por parte del profesor de los contenidos sobre la materia objeto de estudio. También incluye la resolución de problemas ejemplo por parte del profesor.
- 2. Método basado en el planteamiento de problemas por parte del profesor y la resolución de los mismos en el aula. Los estudiantes de forma colaborativa desarrollan e interpretan soluciones adecuadas a partir de la aplicación de procedimientos de resolución de problemas.
- 3. Actividades colaborativas basadas en recursos y herramientas digitales, especialmente aquellas que posee el Campus Virtual de la Uex.
- 4. Situación de aprendizaje/evaluación en la que el alumno realiza alguna prueba que sirve para reforzar su aprendizaje y como herramienta de evaluación.

# **Resultados de aprendizaje\***

Dotar al alumno de capacidades y habilidades adicionales en herramientas de gestión-control de determinadas áreas o situaciones en la organización en especial referidas a las tecnologías de la comunicación e información relacionadas con determinadas materias.

# **Sistemas de evaluación**

La asignatura contempla dos sistemas de evaluación:

- Evaluación continua
- Prueba final global

El estudiante comunicará al profesor por escrito el tipo de evaluación elegido en las tres primeras semanas de cada semestre. Cuando un estudiante no realice esta comunicación, se entenderá que opta por la evaluación continua. Una vez elegido el tipo de evaluación, el estudiante no podrá cambiar en la convocaría ordinaria de ese semestre y se atendrá a la normativa de evaluación para la convocatoria extraordinaria.

# Evaluación continua

En la convocatoria ordinaria, la nota final estará compuesta en un 80% por la nota del examen final y en un 20% por la nota de la evaluación continua.

La evaluación continua consistirá en entregar, en las fechas establecidas al efecto, diversas tareas, ejercicios, trabajos o exámenes que el profesor proponga Las evaluación continua no será recuperable en la convocatoria ordinaria.

La nota de la evaluación continua será la suma ponderada de las notas de la evaluación continua cada uno de los temas.

En la convocatoria ordinaria el examen final constará de varias partes, una por cada tema. Cada parte constará de una serie de preguntas de test y unos ejercicios o solamente unos ejercicios. Para aprobar el examen es necesario aprobar cada una de las partes, obteniendo un 5 sobre 10. Suspender una parte del examen supondrá suspender la asignatura. En este caso la nota de la asignatura el mínimo entre 4 o el resultado de la media ponderada de las notas de cada parte.

ক

Si se supera el examen, la nota final de la asignatura se obtendrá sumando a la media ponderada de las notas de cada una de las partes del examen, que representará finalmente el 80% de la nota de la asignatura, la nota de la evaluación continua, que será el 20% restante.

En la convocatoria extraordinaria, la nota la nota final de la asignatura será la nota del examen final. La evaluación continua no es recuperable en la convocatoria extraordinaria.

En la convocatoria extraordinaria el examen final constará de varias partes, una por cada tema. Cada parte constará de una serie de preguntas de test y unos ejercicios o solamente unos ejercicios. Para aprobar el examen es necesario aprobar cada una de las partes, obteniendo un 5 sobre 10. Suspender una parte del examen supondrá suspender la asignatura. En este caso la nota de la asignatura el mínimo entre 4 o el resultado de la media ponderada de las notas de cada parte.

# Prueba final global

Si el alumno elige este tipo de evaluación, en cada convocatoria, ordinaria o extraordinaria, la nota final de la asignatura será la nota del examen final.

El examen final constará de varias partes, una por cada tema. Para aprobar la asignatura será necesario superar cada una de las partes obteniendo al menos un 5 sobre 10 en cada parte. En otro caso, la asignatura no estará aprobada. Si se superan todas las partes de la asignatura, la nota final será la nota media ponderada de las partes. En otro caso, la nota será el mínimo entre 4 y la nota media ponderada de las partes.

# **Bibliografía (básica y complementaria)**

Bibliografía básica:

• Guiones, apuntes y bibliografía de la asignatura disponibles en el campus virtual.

Bibliografía complementaria:

- Domando al escritor 4.0. Apache OpenOffice Writer para escritores. Ricardo Gabriel Berlasso, 2013. Se distribuye bajo licencia Creative Commons.
- Primeros Pasos con LibreOffice 3.3. LibreOffice, The Document Foundation. Licencia GNU.
- Calc Guide. Working with spreadsheets. LibreOffce 4,1, The Document Foundation. Licencia GNU.
- Calc Guide. Using Spreadsheets in OpenOffice.org. Licencia GNU.

# **Otros recursos y materiales docentes complementarios**

Páginas web:

• Asignatura en el Campus Virtual: [http://campusvirtual.unex.es](http://campusvirtual.unex.es/) Otros recursos:

- Manuales de Writer. Se pueden obtener numerosos manuales, tutoriales y videotutoriales en Internet.
- Manuales de Calc. Se pueden obtener numerosos manuales, tutoriales y videotutoriales en Intenet.

# **Horario de tutorías**

Tutorías de libre acceso: José Manuel Rodríguez García. Despacho 28

 $\sigma$ 

**EX** 

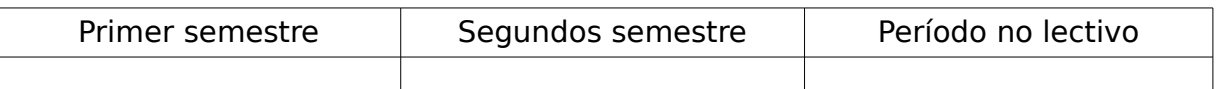

Una vez aprobado por Consejo de Departamento, el horario de tutorías estará disponible tanto en la web del Centro como en la puerta del despacho del profesor.

### **Recomendaciones**

Para el adecuado aprovechamiento de la asignatura, deben seguirse las siguientes indicaciones metodológicas:

- La asistencia a las clases es fundamental para el correcto seguimiento del curso.
- El estudio de la asignatura debe realizarse de manera continua, procurando estudiar los temas a medida que se exponen en clase.
- Los ejercicios realizados en las clases prácticas deben repetirse hasta que el alumno maneje con destreza los conceptos y herramientas.
- En general la asistencia y seguimiento de las clases no es suficiente para obtener el nivel de destreza exigido; el alumno deberá dedicar el tiempo de trabajo personal necesario para afianzar los conocimientos.

• Para el acceso al campus virtual es necesario que el alumno conozca su su IDUEx y PINWEB.